## **WebFLIS Quick Reference Guide**

### *WebFLIS Queries and Searches*

WebFLIS provides access to all FLIS Data for searching by Individual or Combination Standard, Characteristics, Medical, Weapon Systems, and Bill of Materials/Sets, Kits, and Outfits (BOM).

*Note: WebFLIS is Role based and certain views/queries may not be available to all roles. If you have the Basic Role, you will not see the Weapon System Data View.* 

### *WebFLIS Data Views:*

The Query selection menu allows the following two types of view selections. If no information is available for the requested item or the particular Data View, the system will return a message indicating that no results are found for that specific query.

*TIR Output View Clear Text Summary View*  MOE Rule Coded Data Management and User Data Management Data Vendor and Part Number Data Reference/Part Number Data Shipping and handling Data DAAS Data I & S Data Coded Characteristics Data Basic Reference Data MOE Rule Decoded Data Standardization Data Phrase Data Freight Data Packaging Data Decoded Characteristics Data Weapon System Data Class of Supply Data

Item Identification Data

*FUTURES Data* will be displayed as appropriate for the Identification, MOE Rule, MOE Rule Decoded, MOE Rule Decoded Specifics, Management, Management Phrase and I&S Segments.

*Utilize the Mouse-Over Text Help* for applicable rules, definitions and explanations for Query input fields, Headers and Buttons throughout the entire WebFLIS system

*Utilize Hyperlinks* throughout the WebFLIS System to facilitate navigation and viewing of detailed information.

### *Pick Lists*

Pick Lists are generated when searches are conducted. The following table describes the Queries within WebFLIS and their generated Results and Pick List(s) when searched.

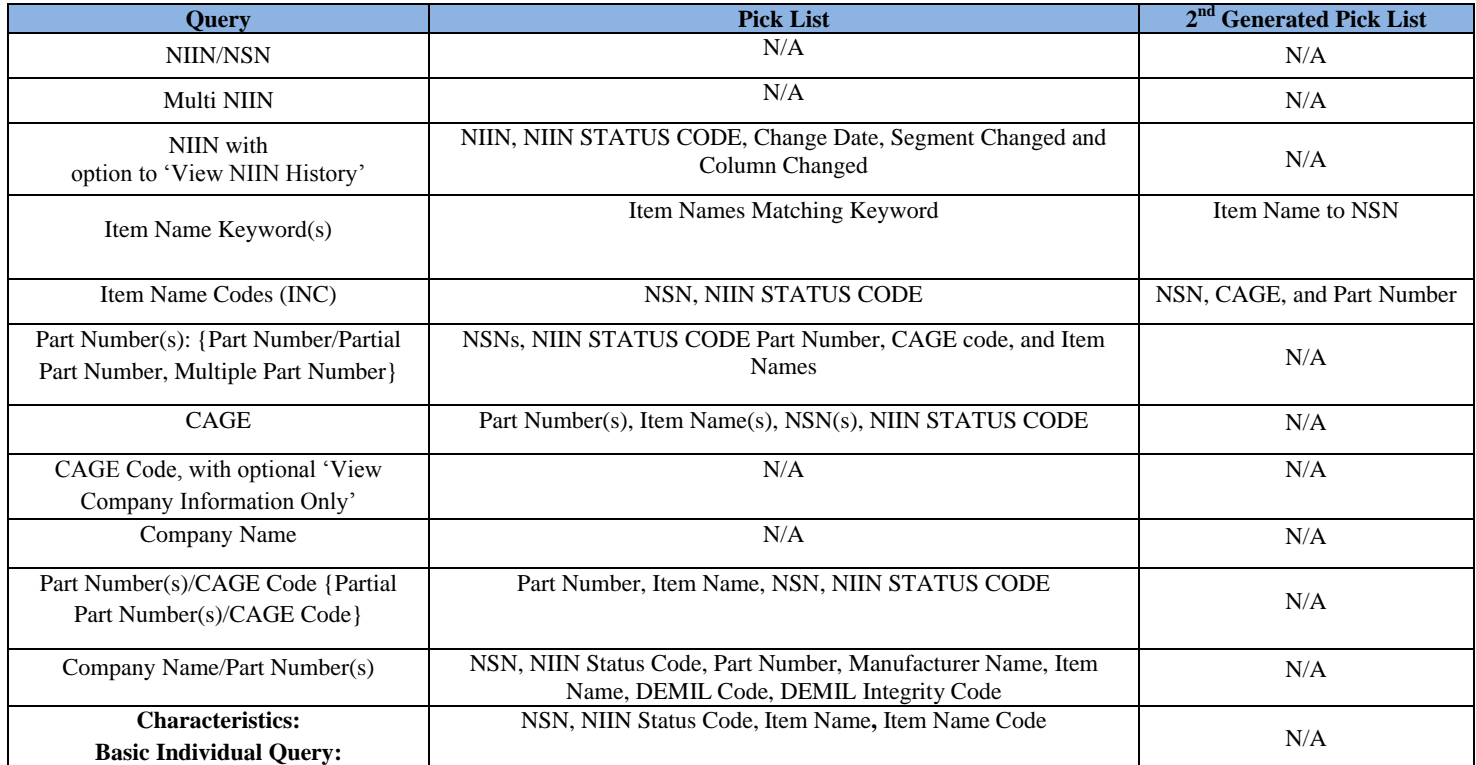

# **WebFLIS Quick Reference Guide**

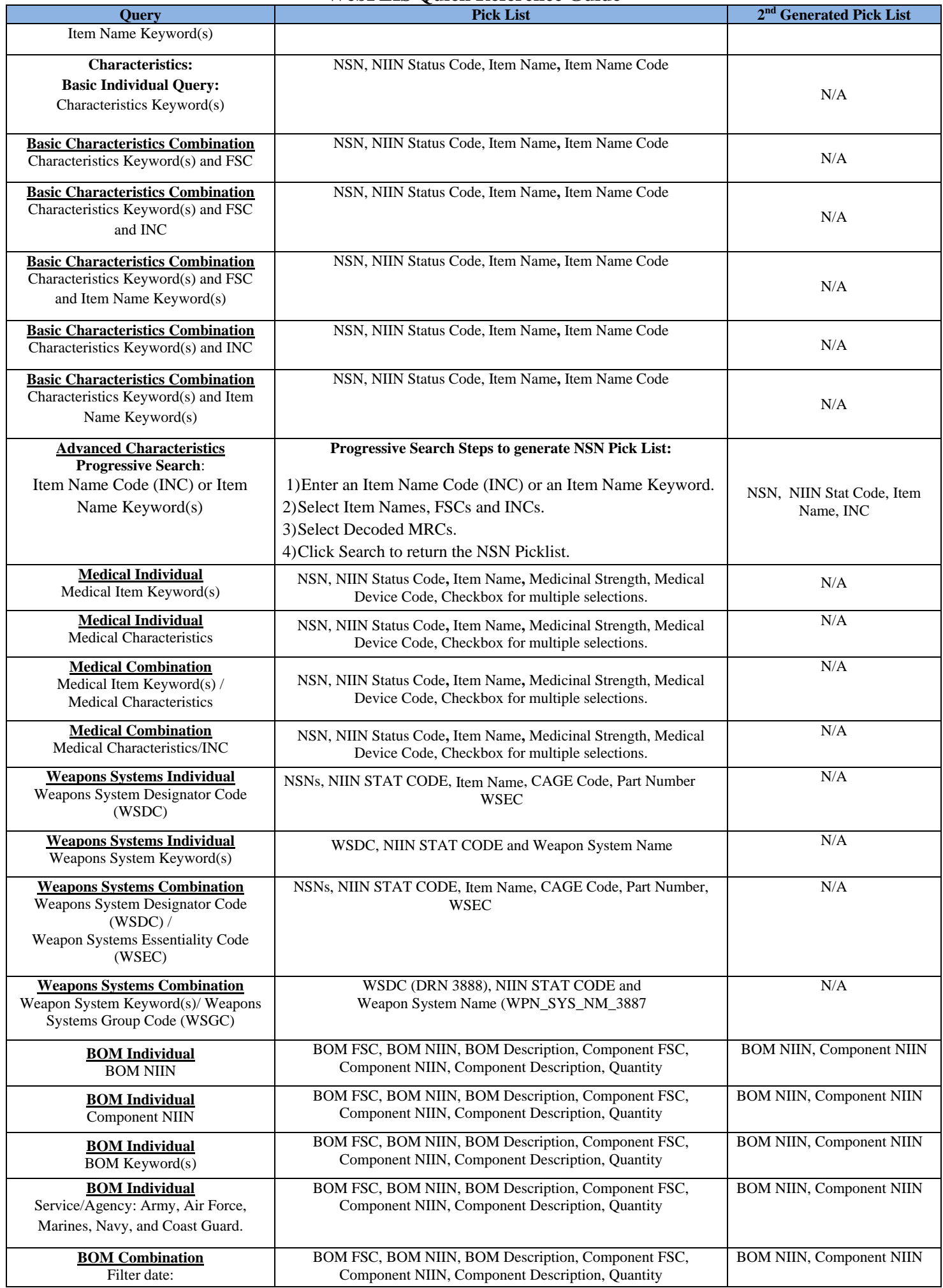

### **WebFLIS Quick Reference Guide Query Pick List 2 nd Generated Pick List** All of the BOM Individual Queries can be combined with a date, but no other combination queries are allowed.

*Please refer to the WebFLIS User Manual in Quick Links for WebFLIS setup and detailed Query and Search procedures.*